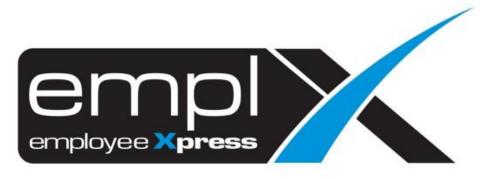

# **Release Notes**

Release Date: 11 October 2022

To leave feedback, please email to <a href="mailto:support@mywave.biz">support@mywave.biz</a>

MYwave takes care to ensure that the information in this document is accurate, but MYwave does not guarantee the accuracy of the information or that use of the information will ensure correct and faultless operation of the service to which it relates. MYwave, its agents and employees, shall not be held liable to or through any user for any loss or damage whatsoever resulting from reliance on the information contained in this document.

Nothing in this document alters the legal obligations, responsibilities or relationship between you and MYwave as set out in the contract existing between us.

Information in this document, including URL and other Internet Web site references, is subject to change without notice.

This document may contain screenshots captured from a standard EMPLX system populated with fictional characters and using licensed personal images. Any resemblance to real people is coincidental and unintended.

## Contents

# Release Notes Summary1Payroll2TP1 Form Printing New2

## **Release Notes Summary**

| Feature                            | Release Type | Setup<br>Required | User<br>Guide | Contact<br>Support | Admin<br>Access | Supervisor<br>Access | User<br>Access |
|------------------------------------|--------------|-------------------|---------------|--------------------|-----------------|----------------------|----------------|
| Payroll                            | Enhancement  | _                 | -             | _                  | $\checkmark$    | -                    | —              |
| • TP1 Form Printing <sup>New</sup> |              |                   |               |                    |                 |                      |                |

# Payroll

## TP1 Form Printing New

Admins will now be able to download and print TP1 Form for previous and current year after successful TP1 Form submission. Admins can choose to download and print TP1 form for single employee or mass download TP1 form for multiple employees.

#### Print TP1 Form for individual employees:

Under the newly labelled **Filing** tab, select an employee and tax year. Click on the newly added **Download** button to display the selected TP1 Form in a new tab. Right click and select print to open the print preview window.

#### Before:

TP1 Form page without new Filing and Printing tab and Download button

| Reminder: Please Submit TP1 For |   |                |   |   | New Edit Del |
|---------------------------------|---|----------------|---|---|--------------|
| Employee No                     |   |                | ~ |   |              |
| Tax Year                        | : |                |   |   |              |
| mployee Name                    |   | Income Tax No. |   | : |              |
|                                 | : | No. Passport   |   | : |              |
| C No.                           |   |                |   |   |              |
|                                 |   |                |   |   |              |
| gian C & D                      |   |                |   |   |              |

### <u>After:</u> TP1 Form page **with** new Filing and Printing tab and Download button

| g Printing                      |                                          |                        |                                  |                        |                        |                      |  |  |
|---------------------------------|------------------------------------------|------------------------|----------------------------------|------------------------|------------------------|----------------------|--|--|
| MAKLUMAT INDIVIDUAL             |                                          |                        |                                  |                        |                        |                      |  |  |
| Reminder: Please Submit TP1 For | rm For Each Pay Period Before Processing |                        |                                  |                        |                        |                      |  |  |
| Employee No<br>Tax Year         | :                                        |                        |                                  | ~                      | New Downloa            | ad Edit De           |  |  |
| Employee Name<br>IC No.         | :                                        |                        | Income Tax No.<br>No. Passport   |                        | :                      |                      |  |  |
|                                 |                                          |                        |                                  |                        |                        |                      |  |  |
|                                 |                                          |                        |                                  |                        |                        |                      |  |  |
| Bahagian C: MAKLUMAT POTONGAN   | ]                                        |                        |                                  | Γ                      | POTO                   | NGAN                 |  |  |
| Bahagian C: MAKLUMAT POTONGAN   |                                          | HAD<br>TAHUNAN<br>(RM) | POTONGAN<br>BULAN<br>SEMASA (RM) | HAD<br>TAHUNAN<br>(RM) | POTO<br>TERKUMPUL (RM) | NGAN<br>BULAN SEMASA |  |  |

## TP1 Form displayed in new tab after clicking on Download button:

|    | LEMBAGA HASIL DALAM<br>BORANG TUNTUTAN POTONGAN DAN BERAT INDIVIDU BAGI<br>KAEDAH-KAEDAH-KUGAN POTOARATAN (POTON<br>BORANG INI DITETAPKAN DI BAWAH SEKSYEN 152 AI<br>Bulan Potongan September Tahu                                                                                                    | TUJUAN POTO<br>GAN DARIPADA | A SARAAN) 1994<br>DAPATAN 1967 ( |           |    |                                                                                                    |                                |
|----|----------------------------------------------------------------------------------------------------|-----------------------------|----------------------------------|-----------|----|----------------------------------------------------------------------------------------------------|--------------------------------|
|    | HAGIAN A: MAKLUMAT MAJIKAN                                                                                                    |                             |                                  |           |    |                                                                                                    |                                |
| A1 | Nama Majikan :                                                                                                    |                             |                                  |           |    |                                                                                                    |                                |
| A2 | No. Rujukan Fail Majikan :                                                                                                    |                             |                                  |           |    |                                                                                                    |                                |
| BA | NHAGIAN B: MAKLUMAT INDIVIDU                                                                                                    |                             |                                  |           |    |                                                                                                    |                                |
| 81 | Nama :                                                                                                    |                             |                                  |           |    |                                                                                                    |                                |
| 82 | Nombor Pengenalan :                                                                                                    |                             |                                  |           |    |                                                                                                    |                                |
| 83 | Nombor Pasport :                                                                                                    |                             |                                  |           |    |                                                                                                    |                                |
| B4 | Nombor Cukai Pendapatan :                                                                                                    |                             |                                  |           |    | Back                                                                                                    | Alt+Left Arrow                 |
|    |                                                                                                    |                             |                                  |           |    | Forward                                                                                                    | Alt+Right Arrow                |
|    | Nambas Dalaria / Cali                                                                                                    |                             |                                  |           |    |                                                                                                    |                                |
| 85 | Nombor Pekerja / Gaji :                                                                                                    |                             |                                  |           |    | Reload                                                                                                    | Ctrl+R                         |
|    | Nombor Pekerja / Gaji :                                                                                                    |                             |                                  |           |    | Reload<br>Save as                                                                                            | Ctrl+R<br>Ctrl+S               |
|    |                                                                                                    |                             |                                  |           |    |                                                                                                    |                                |
|    |                                                                                                    | HAD<br>TAHUNAN              | SEMASA                           | DNGAN     |    | Save as                                                                                                    | Ctrl+S<br>Ctrl+P               |
| BA |                                                                                                    |                             |                                  |           | H  | Save as<br>Print<br>Cast                                                                                     | Ctrl+S<br>Ctrl+P<br>Lens       |
| BA | HAGIAN C: MARLUMAT POTONGAN                                                                                                    | TAHUNAN                     | SEMASA                           | TERKUMPUL | 34 | Save as<br>Print<br>Cast<br>Search images with Google                                                        | Ctrl+S<br>Ctrl+P<br>Lens       |
| C1 | HARAN C MAXUMAT FOTONEAN Protection percentage and the second and the second and the second and the second and the second and the second and the second and the second and the second and the second and the second second and the second second and the second second and the second second second and second second | TAHUNAN<br>(RM)             | SEMASA<br>(RM)                   | TERKUMPUL | 34 | Save as<br>Print<br>Cast<br>Search images with Google<br>Create QR Code for this pag                         | Ctrl+S<br>Ctrl+P<br>Lens       |
| C1 | HAGAN C MARLIMAT FOTONGAN<br>Perbelanjian rawatan perubatan, keperluan khas dan penjaga<br>umuk du bapa, Ikaadan kesihatan dishkan oleh pengamal<br>perubatan)                                                                                                    | RM)                         | SEMASA<br>(RM)                   | TERKUMPUL |    | Save as<br>Print<br>Cast<br>Search images with Google<br>Create QR Code for this pag<br>Translate to English | Ctrl+S<br>Ctrl+P<br>Lens<br>Ie |

#### Mass print TP1 Form for multiple employees:

Under the new **Printing** tab, select the tax year and month then select from a list of employees. Click on the **Download** button to save download a zip file containing the desired TP1 forms. Download may take some time depending on the number of forms.

| Filing Printing                         |                                              |          |
|-----------------------------------------|----------------------------------------------|----------|
| Tax Year *<br>Tax Month *<br>Employee * | : 2022 ♥<br>: 2 selected •<br>: 1 selected • | Download |
|                                         |                                              |          |